### УДК 004.048+004.932

## ©2011. Т. А. Беликова, В. Ю. Скобцов

# ЭВОЛЮЦИОННЫЙ ПОИСК ЭФФЕКТИВНЫХ ПОСЛЕДОВАТЕЛЬНОСТЕЙ ФИЛЬТРОВ В ЗАДАЧЕ БИНАРИЗАЦИИ УЗ ИЗОБРАЖЕНИЙ

Рассматривается задача построения последовательностей фильтров, позволяющих бинаризировать УЗ изображения сонных артерий с целью выделения просвета артерии. В работе предлагается алгоритм генетического программирования (ГП), осуществляющий поиск последовательностей фильтров, эффективно бинаризирующих УЗИ сонных артерий. Предложенный ГП-алгоритм программно реализован и проведен ряд вычислительных экспериментов на реальных УЗИ сонных артерий, подтверждающих его эффективность.

Ключевые слова: обработка изображений, УЗИ, фильтрация, эволюционные алгоритмы.

1. Введение. Лечение нарушений мозгового кровообращения является одной из наиболее актуальных медицинских проблем. Это обусловлено большой распространенностью цереброваскулярных заболеваний, ведущее место среди которых занимает ишемический инсульт, обусловленный атеросклерозом и другими сосудистыми патологиями. Ежегодно в мире регистрируется около 6 млн. случаев инсульта, в странах Западной Европы – 1 млн., США – от 400 до 500 тыс., в Украине – около 130-175 тыс. Cмертность от инсульта составляет 12-15% общего показателя, то есть, занимает 2-3 место после заболеваний сердца и злокачественных новообразований разной локализации. Уровень смертности от инсульта в Украине в 2,5 раза превышает соответствующие показатели западноевропейских стран [1]. Одной из основных причин ишемического инсульта является образование в сонных артериях атеросклеротических бляшек, их дальнейшее разрушение и отрыв, что ведет к тромбозу сосудов головного мозга. Это делает актуальным проблему диагностики и определения опасности разрушения и отрыва атеросклеротических бляшек или эмбологенной опасности, являющихся причиной 82% инсультов в Украине.

Несмотря на быстрое развитие технологии УЗИ, анализ атеросклеротического поражения артерий на основании УЗ изображений остаётся субъективным процессом, эффективность которого во многом зависит от эксперта [2]. Попытки применения компьютерной обработки результатов УЗИ, с целью определения структуры и степени эмбологенной опасности атеросклеротических бляшек, предпринимаются уже 15 лет [3], однако применяемые в них методы не дают необходимых устойчивых результатов и часто подвергаются критике. Это является следствием сложности поставленной задачи, и таких её подзадач как поиск объекта интереса на изображении.

До настоящего момента не были найдены универсальные способы выделения и анализа интересующего фрагмента изображения, хотя разработано множество алгоритмов сегментации растровых изображений, позволяющих с определённой степенью качества решить задачу выделения объектов на изображении. Каждый из этих алгоритмов качественно решает задачу только для определённого класса изображений. поэтому автоматизированный анализ нового класса изображений ликтует необходимость разработки новых или модернизации существующих алгоритмов сегментации. Условно такие алгоритмы можно разделить на три класса: бинаризирующие изображение с помощью фильтров, векторизирующие изображение и комбинированные. Среди второго класса можно выделить волновой метод, метод активных контуров [4], основанный на пространственном анализе и его различные модификации [5], и др. Зависимость эффективности использования подобных алгоритмов векторизации (скорость и корректность) от характеристик исходного изображения влечёт за собой необходимость его предварительной фильтрации. Фильтрацию также зачастую используют как самостоятельный способ идентификации объектов на изображении.

Построение "вручную" эффективных последовательностей фильтров, для получения ожидаемого эффекта фильтрации, является нетривиальной и творческой задачей, требующей знания предметной области. Одним из способов автоматизации нахождения таких последовательностей является применение эволюционных вычислений [6-8]. Синтез эффективных цепочек фильтров, выбираемых из заданного множества, эквивалентен нахождению "хороших" точек в пространстве комбинаций фильтров, где каждая точка – цепочка фильтров некоторой длины. Пространство комбинаций фильтров очень велико с точки зрения поиска (например, для цепочки из 20 фильтров, с возможным использованием 30 их разновидностей, существует  $30^{20}$  вариантов составления) и сложно формализуемо, что делает актуальным применение эволюционного поиска для решения данной задачи [7, 8]. Существует ряд работ, посвящённых поиску подобных эволюционных алгоритмов.

2. Анализ существующих исследований. Эволюционные алгоритмы в целом, и алгоритмы генетического программирования (ГП) в частности, уже длительное время применяются для обработки изображений, распознавания и идентификации объектов [6]. Так в работе [9] предложен алгоритм ГП для получения эффективных пороговых детекторов при идентификации сигналов, который также применим в задачах обработки изображений и машинного зрения. В работе [10] ГП используется для разработки эффективных фильтров для усиления и выделения признаков или построения алгоритмов сегментации, основанных на классификации пикселей. Предложенные в [11] результаты показывают, что ГП является одним из способов синтеза сложных операторов, позволяющих распознавать объекты. В работе [12] для генерации правил классификации шума/цели и идентификации объектов также используется алгоритм ГП, выделяющий зависимые признаки из множества заданных совокупностей признаков изображений. В [13, 14] ГП используется для получения автоматических распознавателей объектов.

Попытки фильтрации УЗ изображений с целью снижения шумов и сегментации предпринимаются уже давно и результаты некоторых таких работ позволяют получить дополнительные сведения и выводить взаимосвязи некоторых статистических параметров УЗ изображений и диагноза пациента, а также устанавливать наиболее оптимальные настройки УЗ оборудования. Так в [15] проводится сравнение различных фильтров, позволяющих улучшить УЗ изображение путём снижения уровня шума. Результаты обработки изображения такими фильтрами, как медианный, морфологические, основанные на преобразовании Фурье, оценивались двумя экспертами, а также на основании математических статистик. В статье [16] описывается возможность грубой сегментации изображения на основании применения пороговых и сглаживающих фильтров. Используются модификации основанного на Гауссовом фильтре метода активных контуров, винеровское оценивание, статистические фильтры.

В работе [17] производится сегментация на УЗ изображении слоёв тканей артерии с целью измерения их толщины. Эксперименты проводились на 100 УЗ продольных изображениях коронарной артерии, результаты компьютерных расчётов сравнивались с измерениями лвух экспертов, и не было выявлено никаких значительных различий в компьютерной и экспертной оценке. Тестирование метода проводилось следующим образом. На каждом из изображений вручную выбиралась область, содержащая стенку артерии. Выделенная область подвергалась фильтрации с целью устранения шумов при помощи фильтров, описанных в [15], затем бинаризировалась, проводилась дилатация бинаризированного изображения по множеству 3х3, устранялись границы в нижней части выделенной области и строился контур с помощью В-сплайнов. В итоге были получены выделенные границы тканей. Также в [17] приведены статистические расчёты отклонений в компьютерной и экспертной оценке толщин тканей на различных УЗ изображениях артерии. Однако не было приведено результатов работы предложенного метода для менее "хороших" случаев УЗИ артерий, на которых нет такого чёткого различия в яркости слоёв артерии. Учитывая то, что получение УЗ изображений такого качества достаточно редкое явление, применимость предложенного метода в медицинской практике затруднительна.

Таким образом, в данной работе предлагается ГП-алгоритм, генерирующий последовательности фильтров бинаризации УЗИ. В отличие от алгоритмов, описанных в [9-14], в предложенном ГП-алгоритме, вход и выход каждого узла цепочки фильтров является изображением, а не числом. Также в работе используется большее число возможных значений узлов. В отличие от работы [17] мы постарались апробировать предложенный алгоритм на реальных УЗИ разного качества, в том числе и не очень "хорошего".

3. Пространственные методы обработки изображений. Термин пространственная область относится к множеству пикселей, составляющих изображение. Пространственные методы суть процедуры, оперирующие непосредственно значениями этих пикселей. К ним относятся градационные преобразования и пространственная фильтрация [18]. В данной работе, помимо вышеупомянутых методов, используется также морфологическая обработка изображений.

3.1. Линейная пространственная фильтрация. При пространственной фильтрации локальные преобразования оперируют одновременно как со значениями пикселей в окрестности, так и с соответствующими им значениями некоторой матрицы, имеющей те же размеры, что и окрестность. Такую матрицу называют фильтром, маской, ялром или шаблоном. Значения элементов матрицы называют коэффициентами.

При линейной фильтрации отклик задаётся суммой произведений коэффициентов шаблона на соответствующие значения пикселей в области, покрытой маской фильтра. Фильтрация изображения f, имеющего размеры  $M \times N$ , с помощью фильтра размерами  $m \times n$  задаётся выражением общего вида (1) [18]:

$$
g(x,y) = \sum_{s=-a}^{a} \sum_{t=-b}^{b} w(s,t) f(x+s, y+t),
$$
\n(1)

где  $a = (m-1)/2$ ,  $b = (n-1)/2$ ;  $w(s,t)$  – коэффициенты матрицы фильтра. При фильтрации всего изображения данная формула вычисляется для всех сочетаний  $x = 0, 1, 2, ..., M - 1$  и  $y = 0, 1, 2, ..., N - 1$ .

В данной работе используются следующие линейные пространственные фильтры:

- 1. Простейший усредняющий фильтр. Выход (отклик) простейшего линейного сглаживающего пространственного фильтра есть среднее элементов по окрестности, покрытой маской фильтра. Используются фильтры 3х3 и 5х5.
- 2. Фильтры, возвращающие взвешенное среднее по маске. Пиксели окрестности, покрываемой маской такого фильтра, оказывают неодинаковое влияние на отклик фильтра

$$
\begin{pmatrix}\n1 & 1 & 1 & 1 & 1 \\
1 & 1 & 1 & 1 & 1 \\
1 & 1 & 10 & 1 & 1 \\
1 & 1 & 1 & 1 & 1\n\end{pmatrix}\n\begin{pmatrix}\n1 & 1 & 2 & 1 & 1 \\
1 & 2 & 5 & 2 & 1 \\
2 & 5 & 10 & 5 & 2 \\
1 & 2 & 5 & 2 & 1 \\
1 & 1 & 2 & 1 & 1\n\end{pmatrix}\n\begin{pmatrix}\n1 & 2 & 1 \\
2 & 4 & 2 \\
1 & 2 & 1\n\end{pmatrix}.
$$

3. Фильтры, используемые для реализации простого и расширенного добавлением диагональных элементов дискретного лапласиана

$$
\begin{pmatrix} 1 & 1 & 1 \ 1 & -8 & 1 \ 1 & 1 & 1 \end{pmatrix} \begin{pmatrix} 0 & 1 & 0 \ 1 & -4 & 1 \ 0 & 1 & 0 \end{pmatrix} \begin{pmatrix} 0 & -1 & 0 \ -1 & 4 & -1 \ 0 & -1 & 0 \end{pmatrix}
$$

4. Составные фильтры, позволяющие получить сумму либо разность изображения обработанного по маске лапласиана с исходным. Применение таких фильтров (основанных на второй производной) позволяет подчеркнуть или уменьшить (в зависимости от знаков коэффициентов) разрывы уровней яркости на изображении, подавить области со слабым изменением яркости

$$
\begin{pmatrix} -1 & -1 & -1 \\ -1 & 9 & -1 \\ -1 & -1 & -1 \end{pmatrix} \begin{pmatrix} 1 & 1 & 1 \\ 1 & -9 & 1 \\ 1 & 1 & 1 \end{pmatrix} \begin{pmatrix} 0 & 1 & 0 \\ 1 & -3 & 1 \\ 0 & 1 & 0 \end{pmatrix} \begin{pmatrix} 0 & -1 & 0 \\ -1 & 5 & -1 \\ 0 & -1 & 0 \end{pmatrix}.
$$

26

- 5. Фильтр, усиливающий высокие частоты, позволяющий в нелом повысить яркость изображения
	- $\begin{pmatrix} 0 & -1 & 0 \\ -1 & 6 & -1 \\ 0 & -1 & 0 \end{pmatrix} \begin{pmatrix} 1 & 1 & 1 \\ 0 & -4 & 0 \\ 1 & 1 & 1 \end{pmatrix}.$
- 6. Фильтры, основанные на "дискретных" значениях первых производных (операторы Собела и Превитта), позволяющие выделять горизонтальные, вертикальные и наклонные контура

$$
\begin{pmatrix}\n-1 & -2 & -1 \\
0 & 1 & 0 \\
1 & 2 & 1\n\end{pmatrix}\n\begin{pmatrix}\n-1 & 0 & 1 \\
-2 & 1 & 2 \\
-1 & 0 & 1\n\end{pmatrix}\n\begin{pmatrix}\n-1 & -1 & -1 \\
0 & 1 & 0 \\
1 & 1 & 1\n\end{pmatrix}\n\begin{pmatrix}\n2 & -1 & -1 \\
-1 & 3 & -1 \\
-1 & -1 & 2\n\end{pmatrix}\n\begin{pmatrix}\n-1 & -1 & 2 \\
-1 & 3 & -1 \\
2 & -1 & -1\n\end{pmatrix}
$$

7. Фильтр Marr-Hildreth (лапласиан гауссиана) – составной оператор, менее чувствительный к шумам нежели вторая производная, за счёт сглаживающего эффекта функции Гаусса. (В данном случае сумма исходного изображения с отфильтрованным)

 $\left(\begin{array}{rrrrr} 0 & 0 & -1 & 0 & 0 \\ 0 & -1 & -2 & -1 & 0 \\ -1 & -2 & 17 & -2 & -1 \\ 0 & -1 & -2 & -1 & 0 \\ 0 & 0 & -1 & 0 & 0 \end{array}\right).$ 

Из нелинейных пространственных фильтров используются медианные фильтры (Median), заменяющие значение пикселя на значение медианы распределения яркостей всех пикселей в окрестности (включая исходный). Такие фильтры хорошо очищают изображения от импульсных шумов.

3.2. Градационные методы обработки изображений. В данной работе используется: линейное растяжение текущего диапазона яркостей пикселей на весь допустимый интервал яркости; пороговое преобразование (по порогу равному половине текущего диапазона яркости изображения); выравнивание (эквализация) гистограммы; а также приведение гистограммы к заданному виду.

Гистограммой цифрового изображения с уровнями яркости в диапазоне  $[0, L-1]$ называется дискретная функция  $h(r_k) = n_k$ , где  $r_k$  есть  $k$ -ый уровень яркости, а  $n_k$ – число пикселей на изображении, имеющих яркость  $r_k$ . Общей практикой является нормализация гистограммы путем деления каждого из ее значений на общее число пикселей в изображении, обозначаемое п. Тем самым, значения нормализованной гистограммы  $p(r_k) = n_k/n$  для  $k = 0, 1, ..., L-1$ . А  $p(r_k)$  есть оценка вероятности появления пикселя со значением яркости  $r_k$ . Заметим, что сумма всех значений нормализованной гистограммы равна единице. Дискретным аналогом интеграла функции распределения случайной величины будет

$$
s_k = T(r_k) = \sum_{j=0}^k p_r(r_j) = \sum_{j=0}^k \frac{n_j}{n}, \quad k = 0, 1, 2, \dots, L - 1.
$$
 (2)

27

На основании значений функции (2), согласно алгоритму выравнивания гистограммы [18], происходит замена яркостей пикселей. Преобразование (отображение), задаваемое формулой (2), называется эквализацией, выравниванием или линеаризацией гистограммы. Преобразование направлено на растяжение гистограммы входного изображения и в случае необходимости автоматического улучшения. Это является хорошим подходом, поскольку результаты этого метода предсказуемы и он прост в реализации.

Кроме выравнивания, существует также метод называемый приведением гистограммы, он позволяет получить обработанное изображение с заданной формой гистограммы. В данной работе приведение гистограммы выполняется к форме, полученной посредством аппроксимации эмпирических распределений яркостей пикселей (рис. 1) различных легко бинаризируемых изображений.

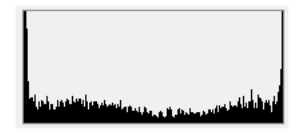

Рис. 1. Гистограмма изображения, хорошо поддающегося бинаризации

Для обобщения формы гистограмм были выбраны кривые Джонсона по причине хорошей применимости для построения функций, аппроксимирующих гистограммы всех тестируемых изображений, и принадлежности одному классу.

Проверка применимости таких кривых выполняется на основании оценок третьего и четвёртого моментов, рассчитываемых по формулам (3):

$$
\alpha_3 = \frac{1}{\eta s^3} \sum_{1}^{n} (x_i - \overline{x})^3; \quad \alpha_4 = \frac{1}{\eta s^4} \sum_{1}^{n} (x_i - \overline{x})^4; \quad s^2 = \frac{1}{n-1} \sum_{1}^{n} (x_i - \overline{x})^2. \tag{3}
$$

Если выполнено условие (4), то кривые Джонсона неприменимы

$$
\alpha_4 < 1 + \alpha_3. \tag{4}
$$

При выполнении условия (5), считается, что распределение относится к классу Sb кривых Джонсона

$$
\alpha_4 < 3(1+0, 641\alpha_3^2). \tag{5}
$$

Полученная кривая имеет вид, показанный на рис. 2а, и рассчитывается по формуле  $(6)$ 

$$
f(x) = \frac{\eta}{\sqrt{2\pi}} \frac{\lambda}{(x-\epsilon)(\lambda-x+\epsilon)} \exp\left\{-\frac{1}{2}\left[\gamma + \eta ln\left(\frac{x-\epsilon}{\lambda-x+\epsilon}\right)\right]^2\right\},\tag{6}
$$

где  $\eta$  и  $\gamma$  вычисляются по формулам (7) и (8),  $\epsilon$  – нижняя граница диапазона изменения случайной величины,  $\lambda$  – ширина диапазона изменения случайной величины

$$
\eta = \frac{(u_{1-\alpha} - u_{\alpha})}{\ln \frac{(x_{1-\alpha} - \epsilon)(\epsilon + \lambda - x_{\alpha})}{(x_{\alpha} - \alpha)(\epsilon + \lambda - x_{1-\alpha})}}.\tag{7}
$$

28

#### Эволюционный поиск последовательностей фильтров в задаче бинаризации УЗИ

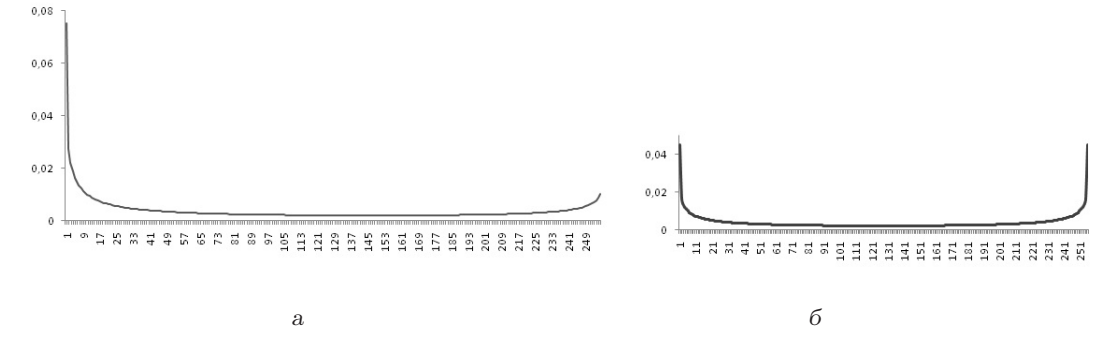

Рис. 2. Фрагмент кривой Джонсона класса Sb (а – по распределению Рис. 1; б – для  $\gamma = 0$ )

$$
\gamma = u_{1-\alpha} - \eta \ln \left( \frac{x_{1-\alpha} - \epsilon}{\epsilon + \lambda - x_{1-\alpha}} \right),\tag{8}
$$

где  $u_{\alpha}$  – alpha-квантиль стандартного нормального распределения,  $x_{\alpha}$ -эмпирическая квантиль  $([\alpha(n+1)]$ -й упорядоченный член выборки  $x_1 \le x_2 \le ... \le x_n$ ) [18, 19].

3.3. Морфологическая фильтрация. Большая часть морфологических алгоритмов обработки изображений использует операции эрозии и дилатации. Операция дилатации определяется формулой (9):

$$
(f \oplus B)(x, y) = \sup\{f(s, t); (s, t) \in B_a\},\tag{9}
$$

где  $a = (x, y)$  – вектор, задающий смещение множества B, а B – множество, по которому осуществляется операция дилатации.

Дилатация по [21] сглаживает пики, поднимает общую яркость неоднородных частей изображения.

Операция эрозии определяется формулой (10):

$$
(f \ominus B)(x, y) = \inf \{ f(s, t); (s, t) \in B_a \},\tag{10}
$$

где  $a = (x, y)$  – вектор, задающий смещение множества B, а B – множество, по которому осуществляется эрозия.

Эрозия [21] сглаживает впадины, понижает общую яркость неоднородных частей изображения. Графическое представление принципа работы операций эрозии и дилатации для функции одной переменной представлены на рис. 3.

Последовательное применение приведенных выше морфологических фильтров называется операциями открытия и закрытия, и осуществляется по формулам  $(11)$  $\mu$  (12), соответственно:

$$
(f \circ B)(x, y) = ((f \ominus B)(x, y) \oplus B)(x, y), \tag{11}
$$

$$
(f \bullet B)(x, y) = ((f \oplus B) \ominus B)(x, y). \tag{12}
$$

Закрытие сглаживает мелкие "впадины" яркости и линии контура на изображении. Открытие убирает небольшие пики и сглаживает линии контура на изображении

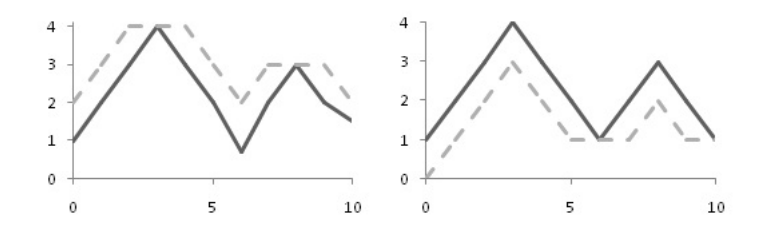

Рис. 3. Графическое представление принципа работы операции эрозии и дилатации в плоскости  $y=0$ 

[21]. В данной работе применяются морфологические фильтры эрозии, дилатации, открытия и закрытия по множествам 3х3 и 5х5.

4. Эволюционный алгоритм поиска. Построение "вручную" последовательностей фильтров является нетривиальной и сложной задачей, требующей знания предметной области. Одним из способов автоматизации нахождения таких последовательностей является применение эволюционных вычислений, в частности ГП  $[6-8]$ .

В терминах генетического программирования, пространство поиска – это пространство, из которого выбираются особи популяций, а "хорошие" точки – это особи со сравнительно большим фитнессом. Каждая особь представляет собой ациклический граф, узлами которого являются фильтры (рис. 4).

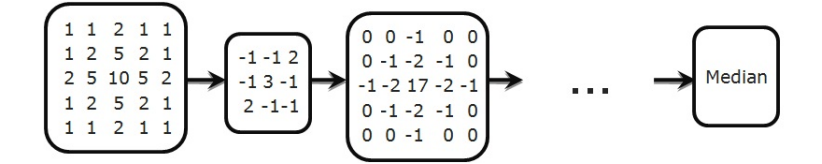

Рис. 4. Графическое представление особи популяции

Начальная популяция генерируется случайным образом, а все последующие посредством применения операторов кроссинговера и мутации к особям популяции, сгенерированной на предыдущем шаге алгоритма. Селекция особей для скрещивания осуществляется на основании значения фитнесс-функции по принципу "колеса рулетки" [7, 8].

Формально алгоритм можно записать следующим образом:

- 1. случайным образом сгенерировать популяцию G размера N и рассчитать фитнесс функцию для каждой особи популяции,
- 2. сохранить лучшую особь популяции  $G$ ,
- 3. выбрать 2 особи из  $G$  для оператора кроссинговера на основании значения фитнесс-функции, выполнить кроссинговер,
- 4. выбрать 2 особи с наименьшей фитнесс-функцией в G и заменить их получившимися на шаге 3 потомками.
- 5. рассчитать значение фитнесс-функции полученных потомков и фитнесс их подузлов, сохранить "хорошие" фрагменты хромосом в библиотеку,
- 6. если заданный уровень кроссинговера не достигнут, перейти к шагу 3,
- 7. с заданной вероятностью осуществить мутацию над каждой особью текущей популяции,
- 8. заменить худшую особь в полученной популяции на лучшую особь исходной популяции,
- 9. перейти к шагу 2, если количество поколений меньше  $M$ , иначе выход.

Фитнесс-функция каждой особи вычисляется на основании соответствия отфильтрованных фрагментов желаемым результатам. В данном случае желаемым результатом является высококонтрастное изображение, ярким пикселям которого соответствуют области расположения эхогенных тканей (в т.ч. стенок артерий), а тёмным - кровь и ткани с низкой эхогенностью.

Если обозначить множество ярких пикселей эталонного фрагмента  $Q_i$ , а  $Q'_i$  множество ярких пикселей отфильтрованного с помощью некоторой особи текущей популяции *i*-го фрагмента,  $n(Y)$  – число пикселей в множестве Y, а  $m$  – число фильтруемых фрагментов, то значение фитнесс-функции этой особи вычисляется по формуле  $(13)$ 

$$
Fitness = \frac{1}{m} \sum_{i=1}^{m} \frac{n(Q_i \cap Q_i')}{n(Q_i \cup Q_i')}.
$$
\n
$$
(13)
$$

Множество фрагментов изображений (а не изображения целиком, с целью сокращения времени обработки) и ожидаемый результат фильтрации (в виде бинарного шаблона) задаются вручную. Для получения, в конечном итоге, наиболее эффективных цепочек фильтров важна репрезентативность множества обрабатываемых фрагментов. Входом и выходом каждого узла графа является изображение.

Предложенный алгоритм использует операторы одноточечного случайного и взвешенного кроссинговера. Суть последнего в том, что родительские особи скрещиваются в подузлах с наименьшим фитнессом. В зависимости от номера поколения вероятность взвешенного кроссинговера повышается. Применяется оператор мутации двух видов: случайная и взвешенная мутация. При мутации первого вида, мутирующий узел заменяется случайно выбранным фильтром из множества допустимых. Вероятность взвешенной мутации узла зависит от его фитнесса. В зависимости от номера поколения вероятность взвешенной мутации, по сравнению со случайной, повышается.

Предложенный выше ГП алгоритм, в отличие от разработанных в [9-14], не является алгоритмом идентификации объекта на изображении, а используется для первичной его фильтрации, перед последующей векторизацией, с целью повышения эффективности алгоритмов векторизации.

5. Полученные результаты. Вышеописанный алгоритм был реализован в виде программного приложения, с помощью которого были получены экспериментальные данные, приведенные в таблице 1 (КЗ – количество запусков, МП – мощность популяции, Ср.зн.ф.ф. – Среднее значение фитнесс-функции, ЧЭ – число эпох).

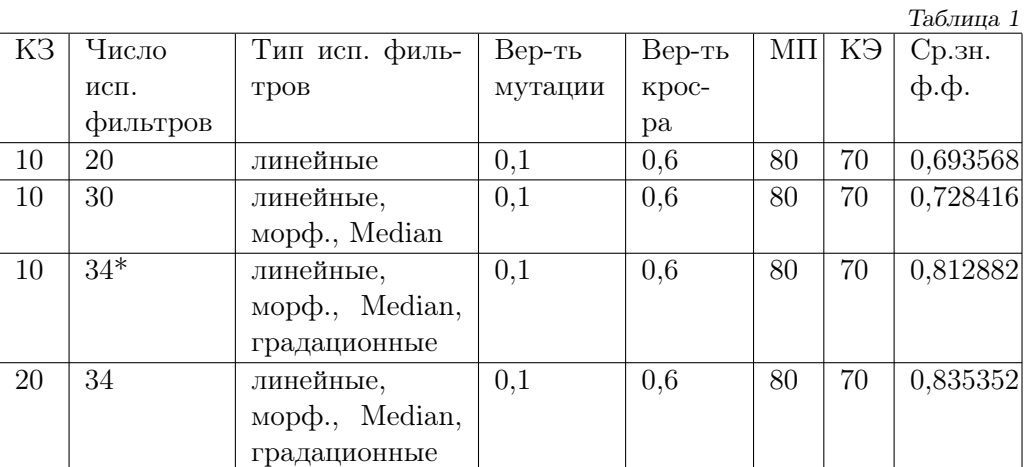

В первой строке таблицы приведены усреднённые результаты 10 запусков алгоритма ГП, строящего последовательности из 20 возможных вариантов линейных пространственных фильтров. Значения фитнесс-функции лучшей особи в среднем было равно 0.693568. Но лучшее значение фитнесс-функции 0.714353 было лостигнуто на особи, представленной в таблице 2.

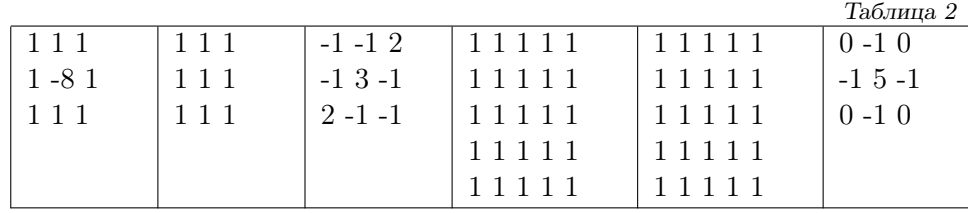

Следует отметить, что качество фильтрации, и в частности бинаризации, зависит от гистограммы исходного изображения. В описанном данном случае поиск последовательностей производился на изображениях с неблагоприятными для фильтрации формами гистограммы. Исходные изображения и их гистограммы, результаты фильтрации данных изображений и желаемый результат (шаблон сравнения), приведены на рис. 5.

Во второй строке таблицы 1 приведены усреднённые результаты 10 запусков алгоритма ГП, строящего последовательности из 20 линейных пространственных фильтров, 2-х медианных фильтров различных размеров и морфологических фильтров (эрозии, дилатации, открытия и закрытия), всего 30 вариантов значений хромосом особи. Значения фитнесс-функции лучшей особи в среднем было равно 0,7284157. Но лучшее значение фитнесс-функции 0,787312 было достигнуто на особи, представленной в таблице 3.

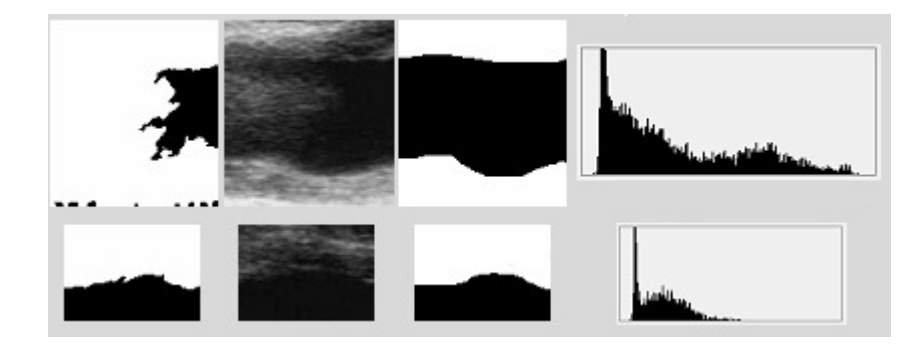

Рис. 5. Результаты фильтрации, исходные изображения, шаблон сравнения, гистограммы

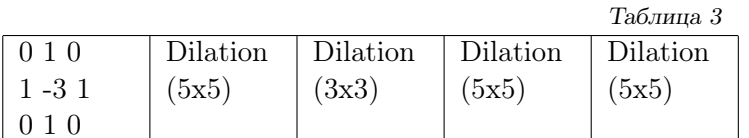

Изображения, результаты фильтрации данных изображений и желаемый результат (шаблон сравнения), приведены на рис. 6. Исходные изображения для тестирования были взяты для всей таблицы 1 одинаковыми с целью сравнить результаты работы алгоритма в зависимости от набора возможных узлов последовательности фильтрации.

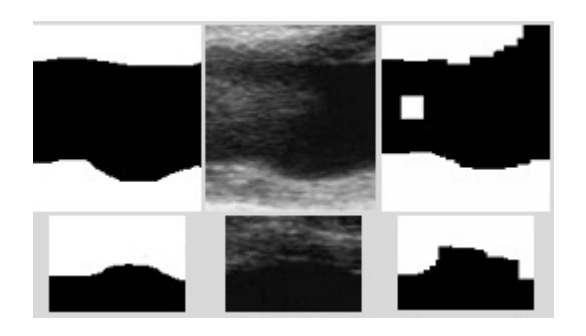

Рис. 6. Результаты фильтрации, исходные изображения, шаблон сравнения

В третьей строке таблицы 1 приведены усреднённые результаты 10 запусков алгоритма ГП, строящего последовательности из 20 линейных пространственных фильтров, 2-х медианных фильтров различных размеров и морфологических фильтров (эрозии, дилатации, открытия и закрытия), а также 4-х градационных преобразований (линейное растяжение диапазона яркостей, пороговый фильтр, выравнивание гистограммы и приведение гистограммы), всего 34 варианта значений хромосом особи. Значения фитнесс-функции лучшей особи в среднем было равно 0,812881778. Но лучшее значение фитнесс-функции 0,842733 было достигнуто на особи, представленной в таблице 4.

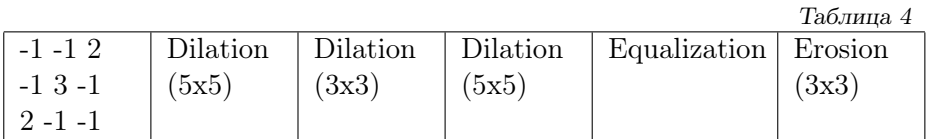

Изображения, результаты фильтрации данных изображений и желаемый результат (шаблон сравнения), приведены на рис. 7.

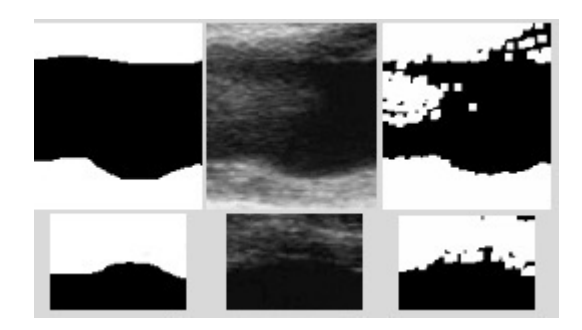

Рис. 7. Результаты фильтрации, исходные изображения, шаблон сравнения

Количество фильтров в третьей строке таблицы 1 отмечено звездочкой, потому что градационное преобразование – приведение гистограммы, в данном случае производилось к виду, показанному на рисунке 2б, и по итогам тестирования не дало результатов, т.к. не вошло в состав хромосомы лучшей особи.

Функция распределения рис. 2б была выбрана на основании визуальной оценки внешнего вида гистограмм и построена с помощью кривых Джонсона класса Sb  $(\gamma = 0)$ . В методе приведения гистограммы, использованном в тестах, результаты которых отображены в четвёртой строке таблицы 1, использовалась функция, коэффициенты которой были посчитаны программно на основании гистограмм изображений, хорошо поддающихся фильтрации. График этой функции был приведен на рисунке 2а. Среднее значение фитнесс-функции, полученное на 20 тестовых запусках программы при использовании 34 возможных вариантов фильтров – 0,8353516. При этом фитнесс лучшей особи приведенной в таблице 5 был равен 0,868683.

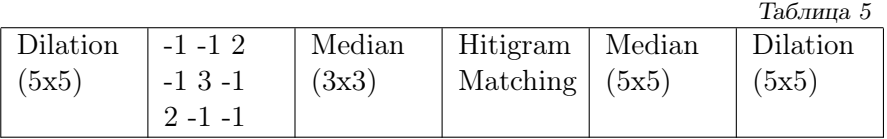

Результаты обработки тестовых изображений таким фильтром представлены на рис. 8.

6. Выводы. По результатам бинаризации видно, что сами по себе линейные пространственные фильтры не могут обеспечить приемлемый вид бинаризированного изображения. Добавление возможностей морфологической фильтрации значительно улучшает ситуацию, однако очерчивает линии контура грубо. Градационные преобразования позволяют добиться плавных контуров бинаризированных изображений,

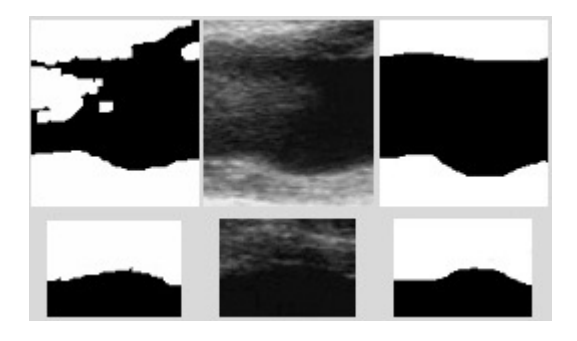

Рис. 8. Результаты фильтрации, исходные изображения, шаблон сравнения

однако не могут предоставить достаточно точное соответствие заданному шаблону.

В дальнейшем для улучшения результатов планируется добавить градационные фильтры, основанные на локальных статистиках, адаптивные пороговые фильтры, а также усовершенствовать ГП алгоритм, снизив вероятность его схождения к локальным экстремумам.

- 1. Кобза I. Патологiя сонних артерiй: поciбник-атлас. Львiв: Манускрипт Львiв, 2008. 106 с.
- 2. Sayed Aly, Christopher C. Bishop An Alternative Method to Identify Unstable Plaque // Stroke, № 31. – PP. 1921-1924. – 2000.
- 3. Suri S.J., Molinari F. Atherosclerosis disease management. Springer, 2011.
- 4. Kaas M., Witkin A., Terzopoulos D. Snakes: Active Contour Models // Int. Journal of Computer Vision. – 1987. – № 1. – P. 312-331.
- 5. Петров В.О., Привалов О.О. Модификация алгоритма активных контуров для решения задачи интерактивной сегментации растровых изображений дефектов металлических отливок // Физико-математические науки. – № 6. – 2008. – C. 14-16.
- 6. Lin Y. Feature synthesis and analysis by evolutionary computation for object detection and recognition. – University of California, Riverside, 2003.
- 7. Mitchell M. Introduction to genetic algorithms. MIT Press, 1999.
- 8. Скобцов Ю.А. Основы эволюционных вычислений. Донецк: ДонНТУ, 2008.
- 9. Harris C., Buxton B. Evolving edge detectors with genetic programming // Genetic Programming, Proceedings of the 1st Annual Conference, Stanford University, PP. 309–314. The MIT Press, Cambridge, 1996.
- 10. Poli R. Genetic programming for feature detection and image segmentation  $//$  Evolutionary Computation, T.C.Forgarty Ed., PP. 110-125. – 1996.
- 11. Bhanu B., Lin Y. Learning composite operators for object detection // Proc. Genetic and Evolutionary Computation Conference, PP. 1003-1010. – July, 2002.
- 12. Stanhope S.A., Daida J.M. Genetic programming for automatic target classification and recognition in synthetic aperture radar imagery// Evolutionary Programming VII: Proceedings of the Seventh Annual Conference on Evolutionary Programming, Berlin: Springer-Verlag, pp. 735–744. – 1998.
- 13. Roberts S.C., Howard D. Evolution of vehicle detectors for infrared line scan imagery. Berlin, Germany: Springer-Verlag, PP. 110-125. – 1999.
- 14. Bhanu B. et al. Guest Editorial Introduction To The Special Issue On Automatic Target Detection And Recognition // IEEE Transactions On Image Processing. – Vol. 6,  $\mathbb{N}^2$  1. – Jan 1997.
- 15. Loizou С.P., Pattichis C.S. Comparative Evaluation of Despeckle Filtering In Ultrasound Imaging of the Carotid Artery // Transactions on ultrasonics, ferroelectrics, and frequency control, vol. 52, N 10. – 2005.
- 16. Lin N., Yu W., Duncan J.S. Combinative Multi-Scale Level Set Framework for Echocardiographic Image Segmentation // Medical Image Analysis, Volume 7, Issue 4, December 2003. – P. 529-537.
- 17. Loizou C. P., Pattichis C. S., Pantziaris M., Nicolaides A. Snakes based segmentation of the common carotid artery intima media, Med Bio Eng Comput. – № 45. – PP. 35-49. – 2007.
- 18. Гонсалес, Вудс Р. Цифровая обработка изображений. Москва:Техносфера, 2005. 1072 с.
- 19. Кобзарь А. Прикладная математическая статистика. Москва:Физматлит, 2006. 816 с.
- 20. Хан Г., Шапиро С. Статистические модели в инженерных задачах. Москва: Мир, 1969. 395 с.
- 21. Serra J. Image analysis and mathematical morphology. Academic Press, London, 1982.

#### T. Belikova, V. Skobtsov

## Evolutionary search of effective filters sequences in the ultrasound images binarization problem.

The problem of constructing a sequence of filters which binarize ultrasound image of arteries is considered in order to separate an arterial lumen. This paper proposes a genetic programming algorithm that searches for sequences of filters wich effectively binarize ultrasound carotid atheroma. A number of computational experiments was performed on real ultrasound of carotid arteries. They confirm it effectiveness.

Keywords: image processing, ultrasound, filtration, evolutionary algorithms.

#### Т. О. Бєлiкова, В.Ю. Скобцов

## Еволюцiйний пошук ефективних послiдовностей фiльтрiв у задачi бiнаризацiї УЗ зображень.

Розглянуто задачу побудови послiдовностей фiльтрiв для бiнаризацiї УЗ зображень артерiй з метою видiлення просвiту артерiї. У роботi пропонується алгоритм генетичного програмування (ГП), який здiйснює пошук послiдовностей фiльтрiв, ефективно бiнаризуючих УЗ зображення сонних артерiй. Запропонований ГП-алгоритм програмно реалiзований i проведено низку обчислювальних експериментiв на реальних УЗД сонних артерiй, що пiдтверджують його ефективнiсть.

Ключовi слова: обробка зображень, УЗД, фiльтрацiя, еволюцiйнi алгоритми.

Ин-т прикл. математики и механики НАН Украины, Донецк belikova.taisija@gmail.com skobtsov@iamm.ac.donetsk.ua

Получено 11.12.11